Département de Technologie **Remarque :** La calculatrice est interdite

# **Examen de Rattrapage - Informatique 1**

### **Exercice 01 : (8 points)**

- 1. Répondre aux questions suivantes : **(1.5 points)**
	- a) Définir les acronymes suivants : UAL, UC,
	- b) Donner les constituants de la mémoire centrale,
	- c) Citer deux périphériques d'E/S (Entrées et Sorties).
- 2. Évaluer les expressions suivantes en respectant l'ordre de priorité des opérateurs : **(2.5 points)**
	- 1) E1 =  $-5 + (3*3)$  div 2 + 25 mod  $(3*sqrt(16))$
	- 2) E2 =  $(5 < -2)$  or not  $(8 > (4 * 2))$  and  $(24 = (8 3))$
- 3. Effectuer les conversions suivantes : **(3 points)**  $(3A2D)_{16} = (?)_{2} = (?)_{8}$

$$
(350)8 = (?)10
$$

4. Écrire l'expression suivante dans le langage PASCAL : **(1 point)**

I.

$$
E3 = \frac{(a+b)^2 - \sqrt{e^c - ac}}{|a|}
$$

### **Exercice 02 : (8 points)**

Soit l'algorithme suivant :

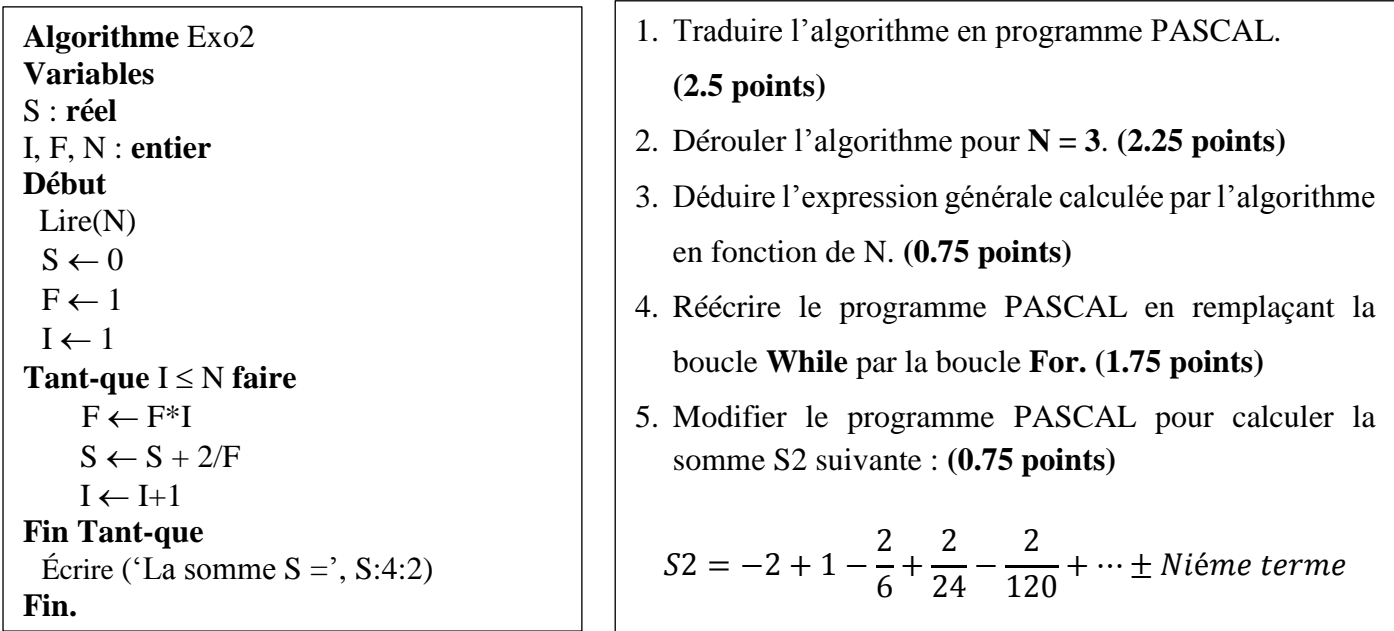

### **Exercice 03 : (4 points)**

Écrire un algorithme qui permet d'introduire le sexe Masculin ou Féminin (**0 ou 1** respectivement), la taille (**cm**), et le poids (**kg**) d'une personne et d'afficher des informations concernant son état de santé, à savoir PI, IMC et Catégorie de l'IMC tels que :

- 1. **PI**, est le poids idéal d'une personne, sachant que ce poids est donné par les formules suivantes :
	- Pour un homme :  $PI = (taille 100) (taille 150) / 4$
	- Pour une femme :  $PI = (taille -100) (taille 120) /4$
- 2. **IMC**, l'**I**ndice de **M**asse **C**orporelle où **IMC = poids / taille²**, avec taille en mètre
- 3. **Catégorie** de l'IMC permettant de situer le poids de la personne comme suit :

**Souspoids** (IMC < 18.5), **Normal** (18.5  $\leq$  IMC  $\leq$  27.0), **Surpoids** (27.0 < IMC < 32.0)

 **Remarque :** La calculatrice est interdite

# **Examen de Rattrapage- Informatique 1 (Corrigé)**

#### **Exercice 01 : (8 points)**

- 1. Répondre aux questions suivantes : **1.5 points**
	- a) Définir les acronymes suivants : UAL, UC,
		- **UAL : U**nité **A**rithmétique et **L**ogique, **0.25**
		- **UC : U**nité de **C**ontrôle ou de **C**ommande**. 0.25**
	- b) Donner les constituants de la mémoire centrale.
		- La mémoire vive **RAM (R**andom **A**ccess **M**emory**),0.25**
		- La mémoire morte **ROM (R**ead **O**nly **M**emory**).0.25**
	- c) Citer deux périphériques d'E/S (Entrées et sorties).

**Flash-disque, 0.25 Imprimante-Scanner.0.25**

# **Ou Disque dur externe ou toute autre mémoire externe, Webcam équipée d'un micro,..**

2. Évaluer les expressions suivantes en respectant l'ordre de priorité des opérateurs : **2.5 points**

1) El=
$$
-5+(3*3)
$$
 div 2+25 mod (3\*sqrt(16))  
\nEl= $-5+9$  div 2+25 mod (3\*sqrt(16))  
\nEl= $-5+9$  div 2+25 mod ( $\frac{3*4}{4}$ )  
\nEl= $\frac{-5+9}{4}$  div 2+25 mod 12  
\nEl= $-5+9$  div 2+25 mod 12  
\nEl= $-5+4+25$  mod 12  
\nEl= $-5+4+25$  mod 12  
\nEl= $\frac{-5+4}{1}$   
\nEl= $\frac{-1+1}{1}$   
\n**0.5**  
\n**0.25**  
\n**0.25**  
\n**1**  
\n**0.26**  
\n**1**  
\n**0.27**  
\n**1**  
\n**0.28**  
\n**1**  
\n**0.29**  
\n**0.25**  
\n**1**  
\n**0.29**  
\n**0.25**  
\n**1**  
\n**0.29**  
\n**0.25**  
\n**1**  
\n**0.29**  
\n**0.25**  
\n**1**  
\n**0.29**  
\n**0.25**  
\n**1**  
\n**0.29**  
\n**0.25**  
\n**1**  
\n**0.29**  
\n**0.25**  
\n**1**  
\n**0.29**  
\n**0.25**  
\n**1**  
\n**0.29**  
\n**0.25**  
\n**1**  
\n**0.3**  
\n**1**  
\n**0.4**  
\n**1**  
\n**1**  
\n**1**  
\n**1**  
\n**1**  
\n**1**  
\n**1**  
\n**1**  
\n**1**  
\n**1**  
\n**1**  
\n**1**  
\n

**2)** E2=  $(5 < -2)$  or not  $(8 > (4 \times 2))$  and  $(24 = (8-3))$ E2=  $(5 < -2)$  or not  $(8 > 8)$  and  $(24 = (8-3))$ E2=  $(5 < -2)$  or not  $(8 > 8)$  and  $(24 = 5)$ E2=  $(5 < -2)$  or not  $(8 > 8)$  and  $(24 = 5)$ E2 = False or not  $(8 > 8)$  and  $(24 = 5)$ E2 = False or not False and  $(24 = 5)$ E2 = False or not False and False E2 =False or True and False E2 =False or False  $E2 = False$ **0.25 0.25 0.25 0.25 0.25**

3. Effectuer les conversions suivantes : **3 points**

$$
(3A2D)_{16} = (0011 \ 1010 \ 0010 \ 1101)_{2}
$$
\n
$$
= (0 \ 011 \ 101 \ 000 \ 101 \ 101)_{2}
$$
\n
$$
= (035055)_{8}
$$
\n
$$
= (35055)_{8}
$$
\n
$$
(0.25*5 = 1.25) \{ \text{chiffre octal : } 0.25 \}
$$
\n
$$
(350)_{8} = 0 \times 8^{0} + 5 \times 8^{1} + 3 \times 8^{2}
$$
\n
$$
= 0 + 40 + 192
$$
\n
$$
= (232)_{10}
$$
\n
$$
(0.25*3 = 0.75) \{ \text{chiffre decimal : } 0.25 \}
$$

4. Écrire l'expression suivante dans le langage PASCAL : **1 point**

$$
E3 = \frac{(a+b)^2 - \sqrt{e^c - ac}}{|a|}
$$

 $E3 = (sqrt(a+b) - sqrt(exp(c) - a * c)) / (abs(a))$ **Ou E3** =  $((a+b)^* (a+b) - \sqrt{2}a^*(c)) / (ab^*(a))$  **(0.25\*4 = 1) {sqr(a+b) : 0.25, exp(c) : 0.25, sqrt(exp(c) – a\*c)) :0.25, abs(a) : 0.25}**

### **Exercice 02 : (8 points)**

1. Traduire l'algorithme en programme PASCAL. **2.5 points**

```
Programme PASCAL
Program Exo2;
var
       S: real ;
       I, F, N :integer ;
Begin
Read(N);<sup>\frac{0.25}{0.25}</sup>
       S := 0;F:=1;I := 1;While (I \le N) do
       Begin
          F:=F^*I;
          S:=S + 2/F;I:=I+1 ;
       end;
       Write('La somme S=', S:4:2) ; \overline{\phantom{a}}end.
                             0.25
                       0.25
                                0.25
                      0.25
                       0.25
                               0.25
                     0.25
                  0.25
                                              0.25
```
2. Dérouler l'algorithme pour **N=3**. **2.25 points**

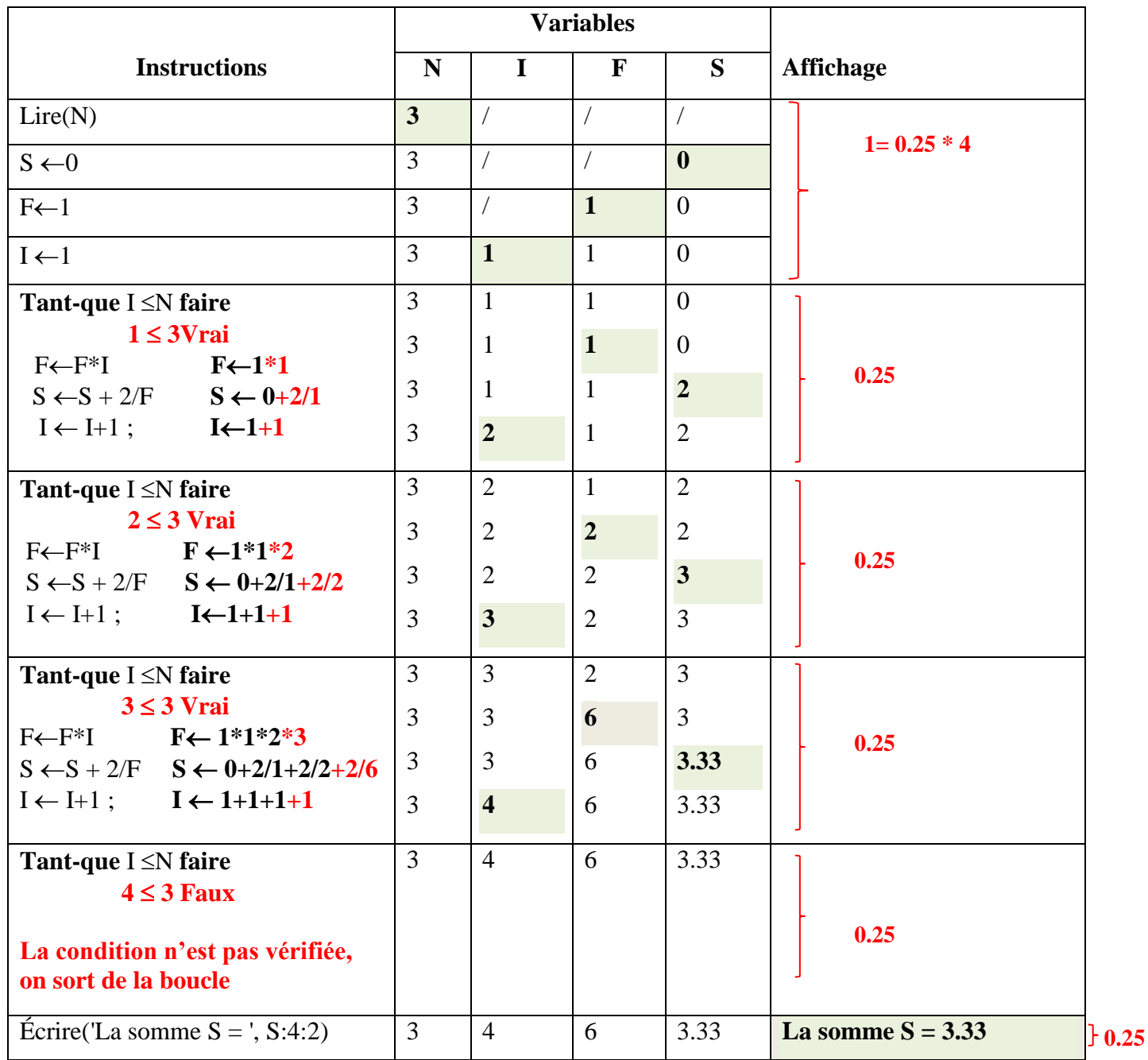

3. Déduire l'expression générale calculée par l'algorithme en fonction de N. **0.75 points**

$$
S = 2 + 1 + 0.33 + \dots + N i \text{éme terme}
$$
\n
$$
S = \frac{2}{1} + \frac{2}{1 \times 2} + \frac{2}{1 \times 2 \times 3} + \dots + \frac{2}{1 \times 2 \times 3 \times \dots \times N}
$$
\n
$$
S = \frac{2}{1!} + \frac{2}{2!} + \frac{2}{3!} + \dots + \frac{2}{N!}
$$
\n
$$
S = \sum_{i=1}^{n} \frac{2}{i!}
$$
\n0.75 pour l'une de ces expressions

Donc,

4. Réécrire le programme PASCAL en remplaçant la boucle **While** par la boucle **For. 1.75 points**

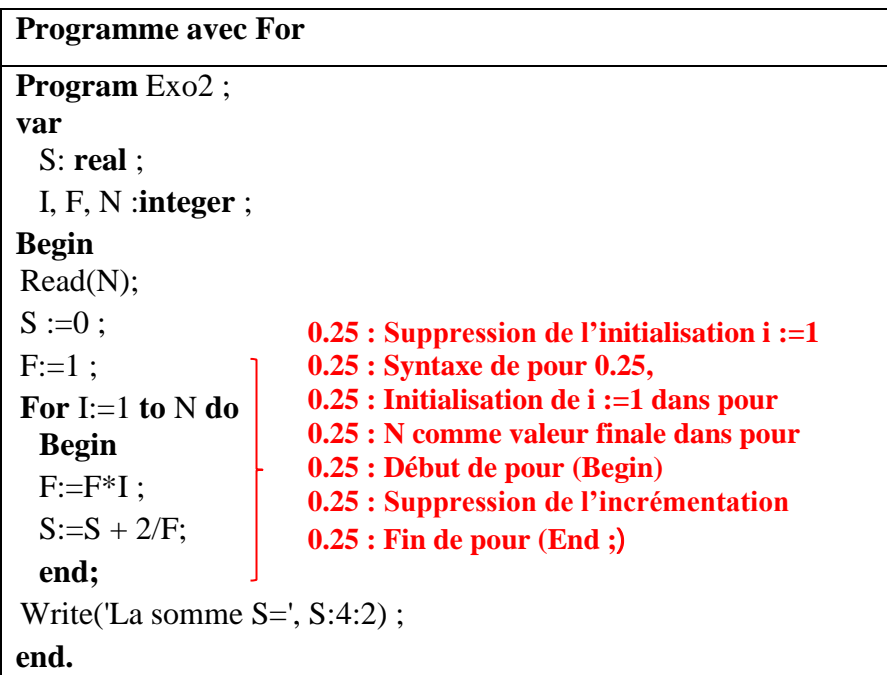

5. Modifier le programme PASCAL pour calculer la somme S2 suivante : **0.75 points**

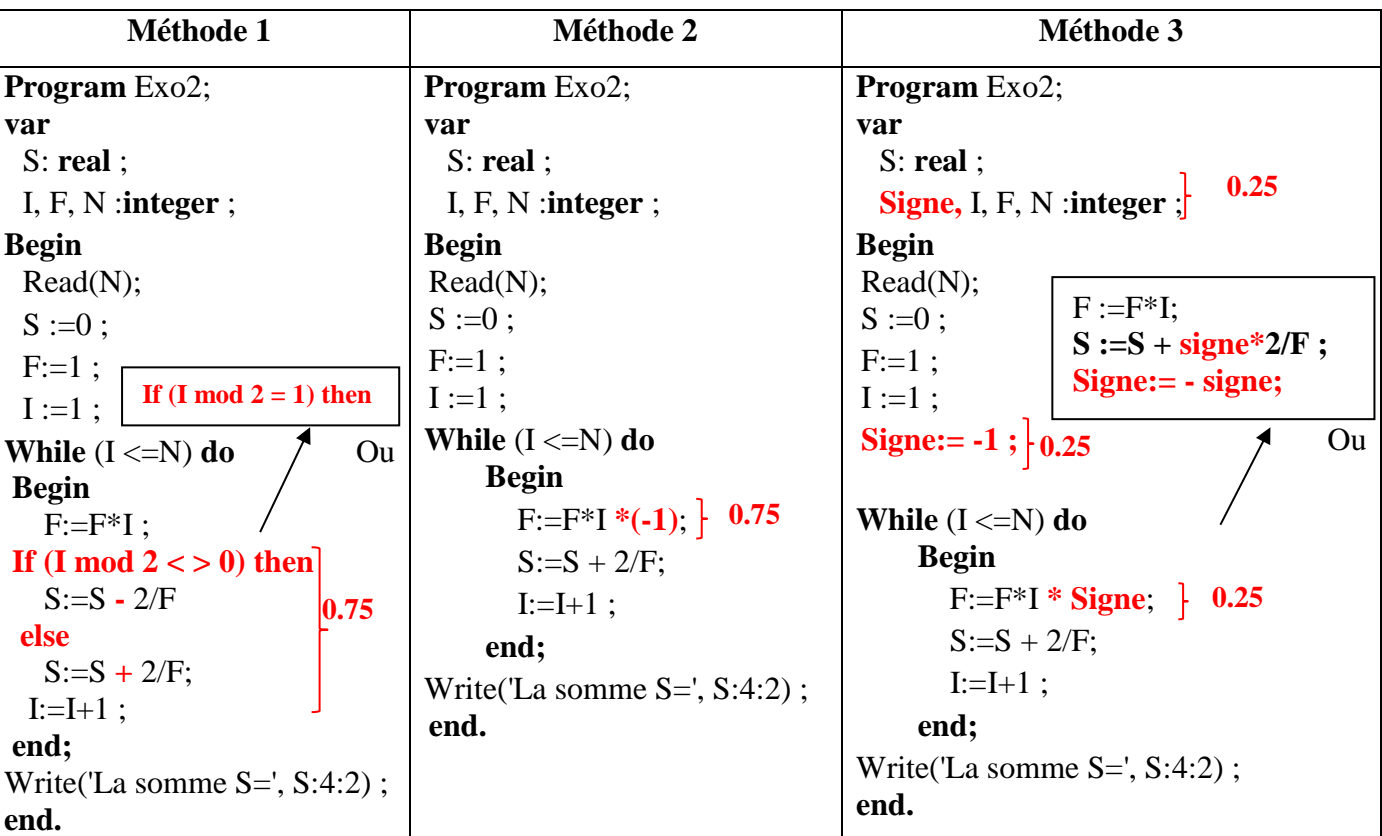

$$
S2 = -2 + 1 - \frac{2}{6} + \frac{2}{24} - \frac{2}{120} + \dots \pm N i \text{éme terme}
$$

# **Exercice 03 : (4 points)**

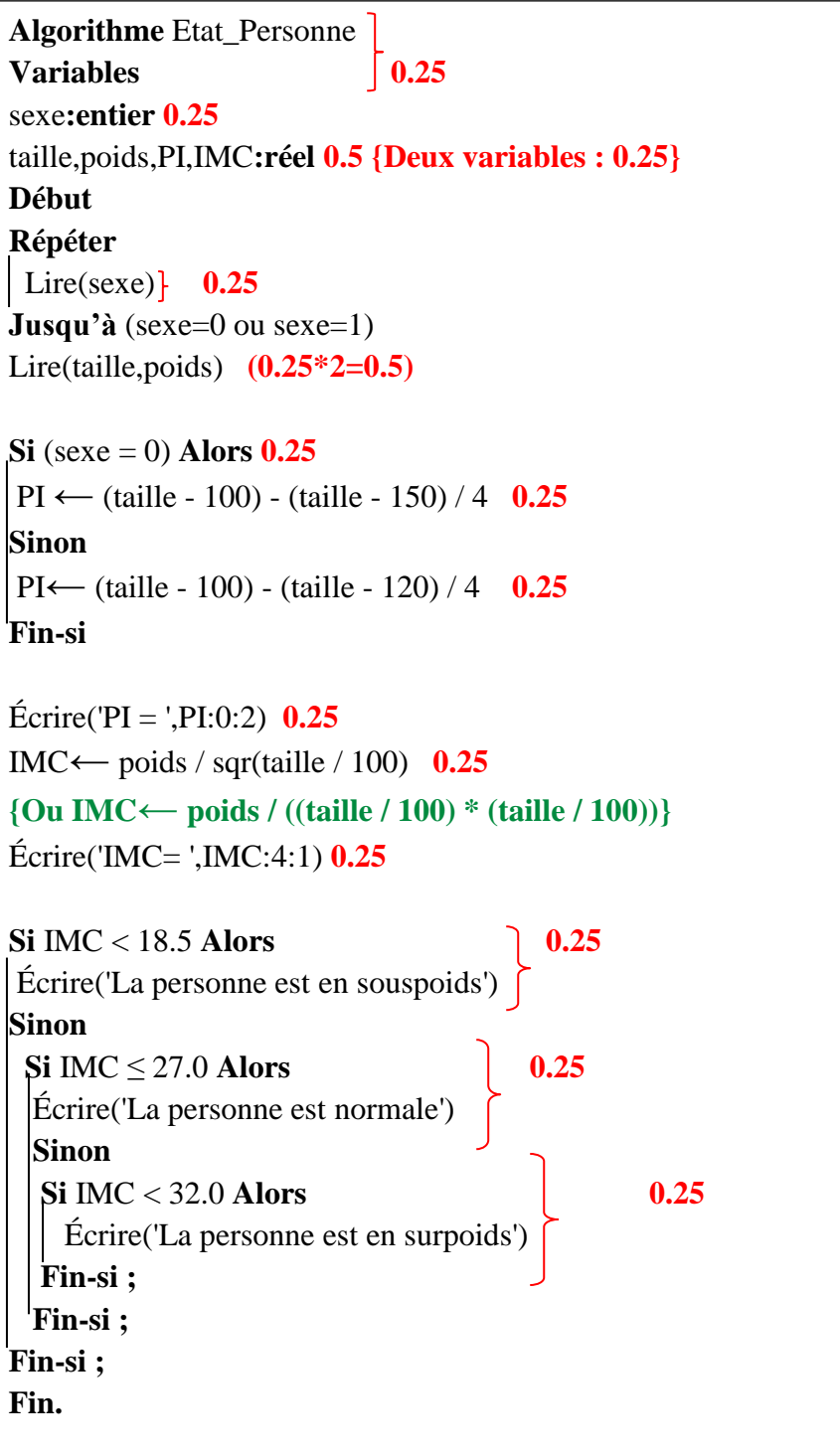